## **YolKiti Objesi**

YolKiti sayesinde metinler kullanarak klasör yollarına temsilen erişebilirsin.

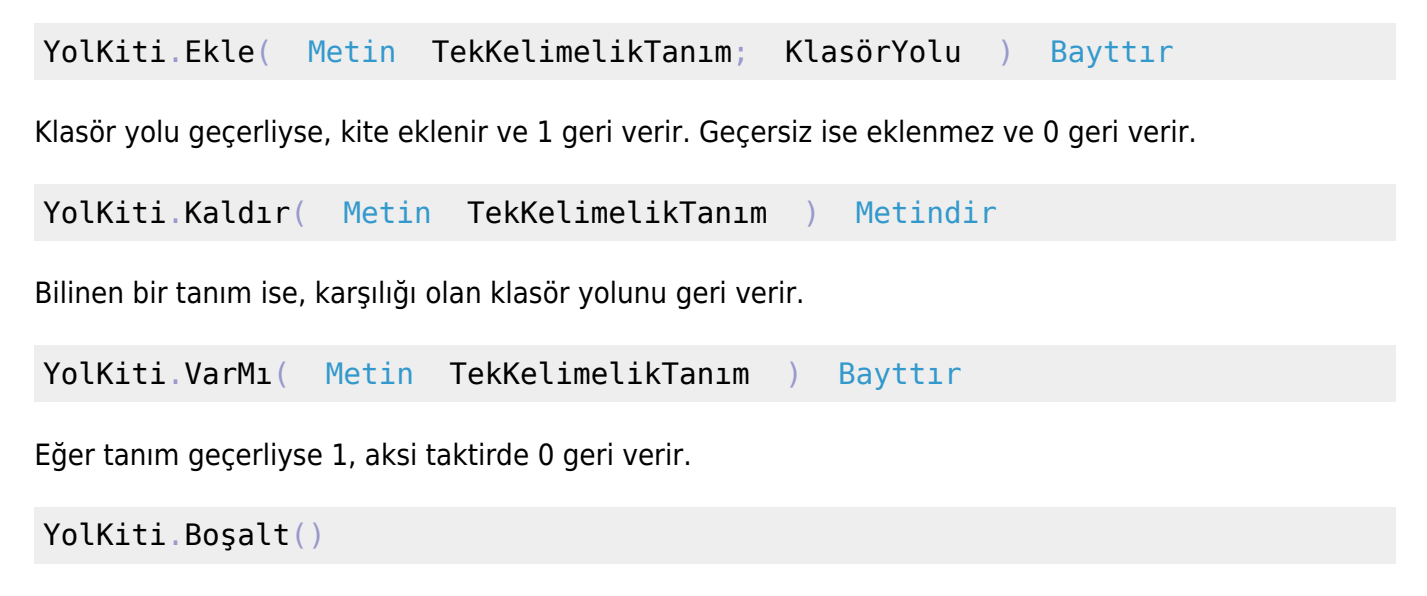

Tüm tanımları kaldırır ve kiti sıfırlar.

From: <https://www.basit.web.tr/dokuwiki/> - **Basit Yazılım Dili Dokümantasyonu**

Permanent link: **<https://www.basit.web.tr/dokuwiki/doku.php?id=yolkiti>**

Last update: **25.10.2020 18:29**

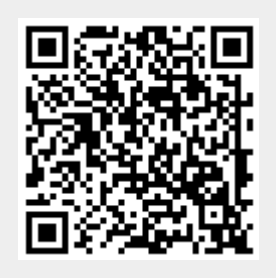